# Introducing ...

# **baobab**

# Petroleum learning management system

... a new way of learning

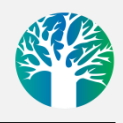

Baobab LMS offers a new way of providing performance support to petroleum engineers and operations staff involved in oil and gas field development and production.

The all video based platform, available 24/7 on any device, provides a searchable knowledge base of bite-sized chunks of information when and where the user requires it (on-the-job, in a new location, when changing job function etc.).

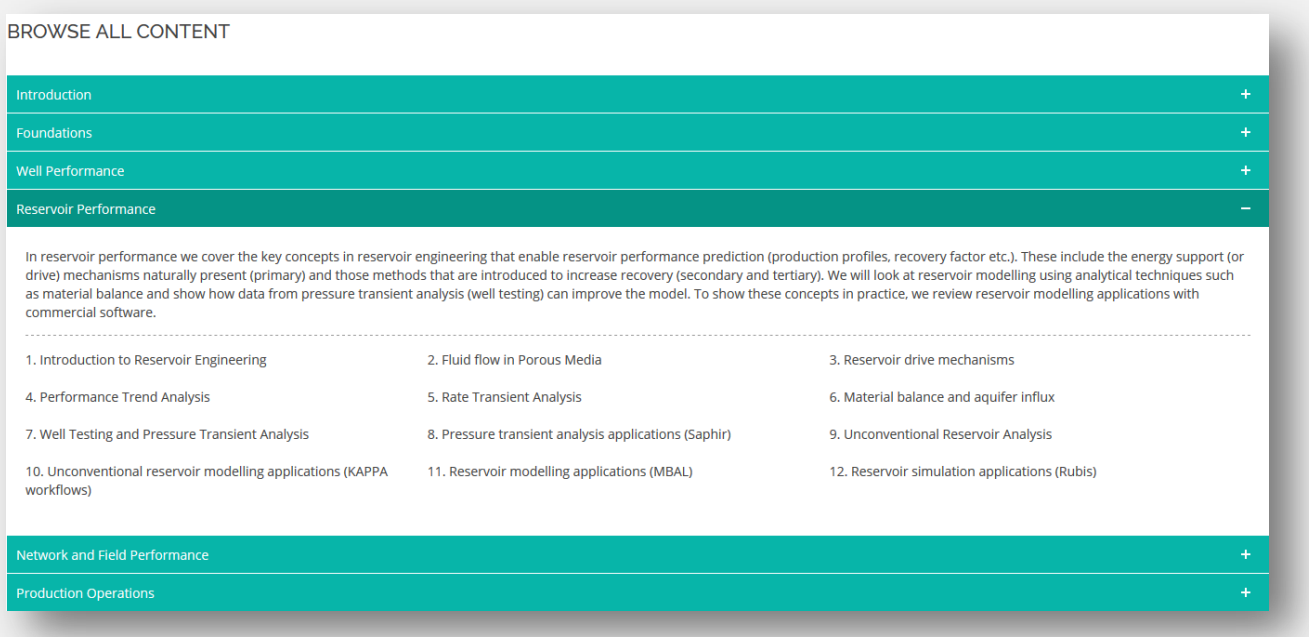

Users can also access structured content in the form of 1 to 7 day classroom equivalent technical training courses and be awarded digital certificates that can be posted to the company LMS or social media.

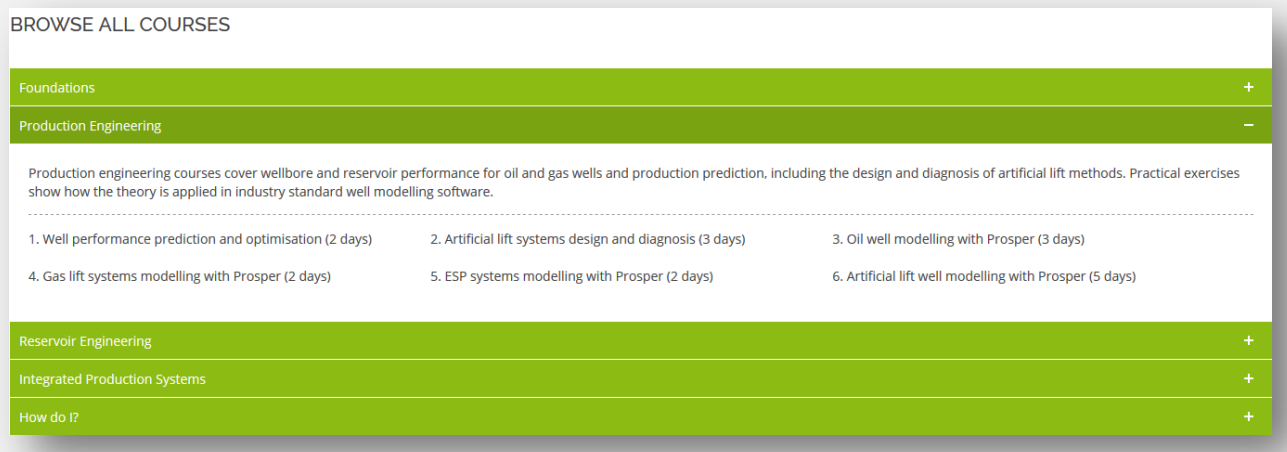

When used in conjunction with standard classroom courses or workshops, the Baobab LMS solution offers a powerful blended learning environment.

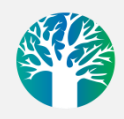

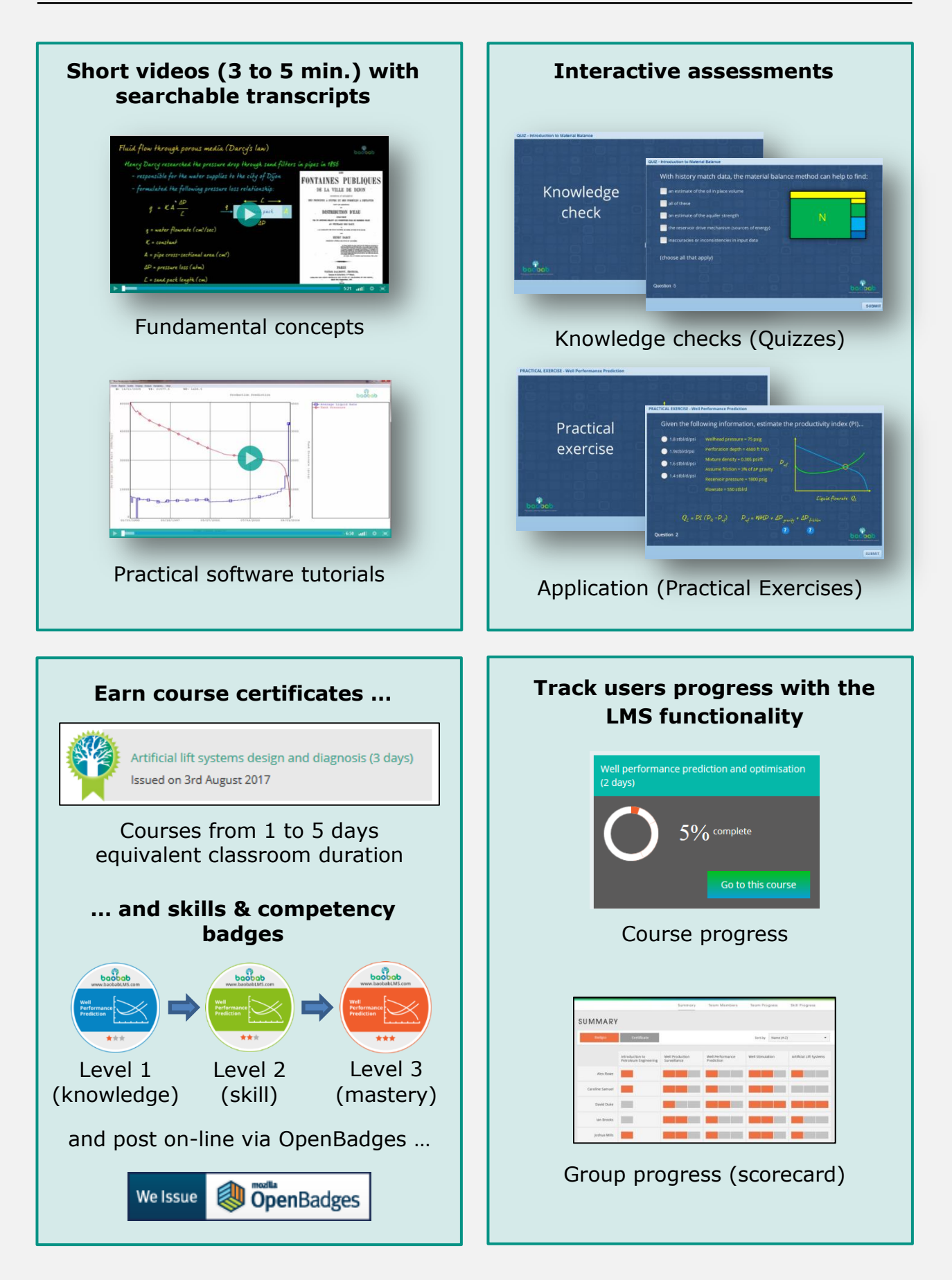

# Benefits ...

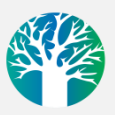

## … for the user

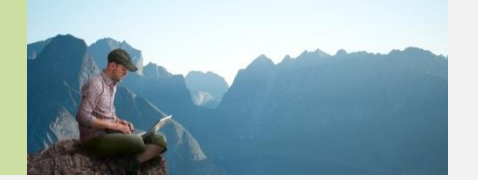

- 24/7 access to a searchable knowledge base of information nuggets
- Find information and solutions fast, on any device
- Structured content for specific objectives (courses, "How do I?" etc.)
- **-** Learn software applications or new skill sets when you need it
- Earn and post certificates (courses) and digital badges (skill sets)

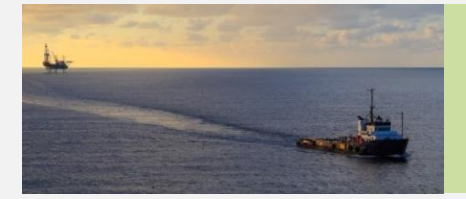

# … for the company

- Cost effective solution to complement or replace traditional classroom training
- Deep knowledge retention and understanding of concepts (active learning)
- User tracking (skills and competencies earned, course progress)
- Protected content (proprietary videos, applications, case histories etc.)
- Company logo branding and link to company LMS

## Next steps …

Find out more at [www.baobabLMS.com](http://www.baobablms.com/) [or contact us at](https://www.baobablms.com/) [info@baobabLMS.com](mailto:info@baobabLMS.com)

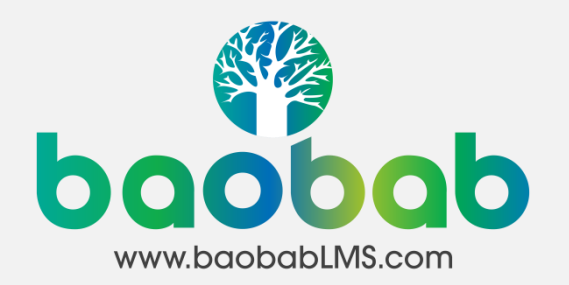